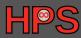

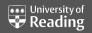

### Toward Next Generation Interfaces for Exploiting Workflows

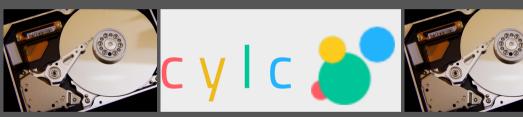

**Limitless** Storage **Limitless** Possibilities

https://hps.vi4io.org

Julian M. Kunkel, thanks to: Luciana Pedro, Bryan Lawrence, Glenn Greed, David Matthews, Hua Huang

2020-04-23

- 1 Introduction
- 2 Vision
- 3 ESDM
- 4 Design
- 5 NGI: Status Update
- 6 Summary

Summary

#### Climate/Weather Workflows

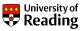

- A workflow consists of many steps
  - Repeated for simulation time
  - E.g., weather for 14 days
- Scientists use **Cylc** to handle such cvcling workflows
- Cylc workflow specifies
  - Tasks with commands
  - **Environment variables**
  - Dependencies

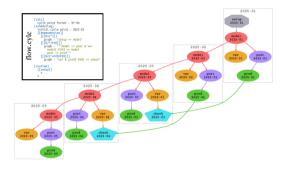

#### Workflow Execution

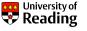

- Cylc analyzes workflow
  - Creates a job script for each task
  - Submits to workload manager
- Wflow manager allocates resources
  - Starts a job with env. vars
- Job script runs applications
  - File names set by
    - env. var
    - command
  - May depend on cycle
  - The data dependency between tasks is currently stored implicitly

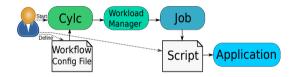

## **Environments of Applications in HPC**

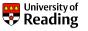

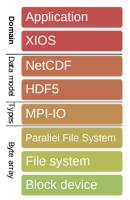

I/O path for an MPI-parallel application. HDF5 can be replaced with ESDM.

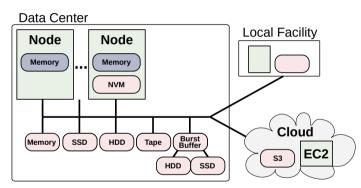

Example of an heterogeneous HPC landscape

Vision **ESDM** Introduction Design NGI: Status Update •000000

## **Outline**

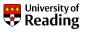

- 2 Vision

## Data Center Perspective: Utilization of HPC Resources

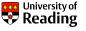

#### Projects run in Data Centers

- Proposals may include: Time needed, CPU (GPU) hours, storage space
- After resources are granted scientists basically do what they want
  - Some limitations, e.g., guota, compute limit
  - But actual usage and access patterns?
  - The system is not aware what possibly could happen
  - ▶ The data center does not know sufficiently what users do
- Additionally: Execution uses often tools with 40year old concepts

#### Projects executed in Cern/LHC and other big experiments

- A detailed planning of activities is performed
- Experiments are proposed with detailed plans (time, resource utilization)

## Planning HPC Resources: An Alternative Universe

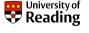

- Scientists deliver
  - detailed but abstract workflow orchestration
  - containers with all software
  - data management plan with data lifecycle
  - time constraints and budget
- Data centers and vendors
  - Simulate the execution before workflow is executed
  - Estimate costs, energy consumption
  - Determine if it is the best option to run
- Systems
  - ▶ Utilize the information to orchestrate I/O AND computation
  - Make decisions about data location and placement:
    - Trade compute vs. storage and energy/costs vs. runtime
  - Ensure proper execution
- Provoking: Big data technology is ahead of HPC in such an agenda

## Personal Vision: Towards Intelligent Storage Systems and Interfaces Reading

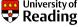

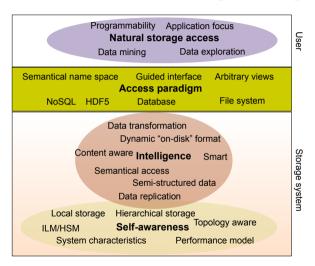

- Abstract data interfaces
- Enhanced data management
- Integrated compute/storage
- Flexible views on data
- Smart hardware/storage
  - Self-aware systems
  - Al optimized placement
  - Bring-your-own-behavior
- Cross sites and cloud

## Vision: Exploit Workflow Knowledge

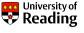

- Enhance workflow description (for climate/weather) with IO characteristics
  - Needed input
  - Generated output and its characteristics
  - Information Lifecycle (data life)
    - How long to keep data, type of data...
  - ⇒ Explicit input/output definition (dependencies) instead of implicit
- Smarter IO scheduling
  - Considering the hardware/software environment
  - Data placement: Transfer, migration, staging, replication, allocation
  - Data reduction: data compression and data recomputation
- ⇒ Providing a separation of concern
  - Scientist declares workflow including IO
  - System maps workflow to hardware using expert knowledge and ML

## **Extended Workflow Description**

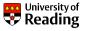

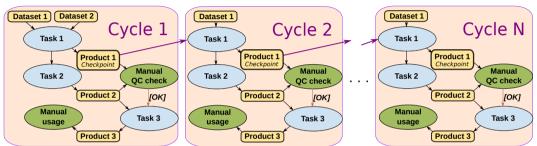

- Enhance workflow description with IO characteristics
  - Input required
  - Output generated and its characteristics

## Smarter IO Scheduling: Advantage for Data Placement

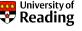

#### Scenario

- Consider three file systems: local, scratch, and work
  - Local is a compute-node local storage system.
- Data can be stored on any of these storage systems
- Scheduler to optimize data placement throughout life cycle to hardware
- Optimally: scheduler to optimize computation of data-driven workflow too

#### Alternative life cycles for mapping a dataset (Selection)

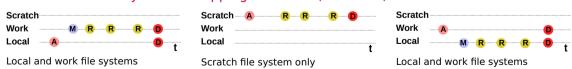

Allocation, Migration, Reading, and Deleting

NGI: Status Update Introduction Vision **ESDM** Design •0000 00000

## **Outline**

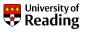

- 3 ESDM

#### Earth-System Data Middleware

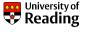

- Part of the FSiWACE Center of Excellence in H2020.
  - ► Centre of Excellence in Simulation of Weather and Climate in Europe

https://www.esiwace.eu

Integrated as NetCDF backend

#### ESDM provides a transitional approach towards a vision for I/O addressing

- Scalable data management practice
- The inhomogeneous storage stack
- Suboptimal performance and performance portability
- Data conversion/merging

 Introduction
 Vision
 ESDM
 Design
 NGI: Status Update
 Summary

 000
 0000000
 00000
 00000
 0000
 0

## Optimal IO in an Application with ESDM

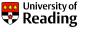

#### **Example Application IO**

- Compute timestep (N times)
- IO timestep: Start IO after computation (asynchronously)
  - ▶ This requires one additional memory read (even remotely)

#### Application IO with ESDM Streaming

- Compute timestep (N-1 times)
- IO timestep mix compute and IO
  - ▶ Append data to a buffer once it is computed
  - ▶ Perform transformations in-flight
  - Execute IO once buffer is sufficiently big

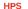

 Introduction
 Vision
 ESDM
 Design
 NGI: Status Update
 Summary

 000
 0000000
 00000
 00000
 0000
 0

### Example from a Shallow Water Model

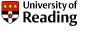

- Stores data column-wise in memory
- Keep existing separation of compute phase and IO phase for now<sup>1</sup>

#### Existing NetCDF code for IO phase

```
size_t start[] = {0, 0};
size_t count[] = {nY, 1};
for(unsigned int col = 0; col < nX; col++) {
   start[1] = col; //select col (dim "x")
   nc_put_vara_float(dataFile, i_ncVariable, start, count,
   &i_matrix[col+boundarySize[0]][boundarySize[2]]);
}</pre>
```

<sup>&</sup>lt;sup>1</sup>DSLs will help to separate those phases

## ESDM Code for the Application

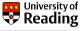

```
int64_t offset[] = {(int64_t) timeStep, offsetY, offsetX};
    int64_t size[] = \{1, (int64_t) nY, (int64_t) nX\};
3
    esdm_status ret;
    esdm_write_request_t ew;
    ret = esdm_write_req_start(& ew, dset, size, offset);
    checkRet(ret):
    for(int y = 0; y < nY; y++){
      for(int x = 0; x < nX; x++){
9
        esdm_write_reg_pack_float(ew,
10
          i_matrix[x + boundarySize[0]][boundarySize[2] + y]);
11
        // note that this may trigger an actual IO as well and postprocessing
12
13
14
    ret = esdm_write_reg_commit(& ew);
15
```

## **Outline**

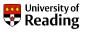

- 4 Design

## Design Overview for Workflow Extensions

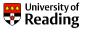

#### Relevant components

- Configuring system information
- Extending the workflow description
- Providing a smart I/O scheduler (EIOS)

#### Modified workflow execution

- Cvlc analyzes workflow
  - ► EIOS provides Slurm variables
- Wflow manager allocates resources
  - May schedule on nodes of prev. jobs
- Iob script runs applications
  - EIOS generates pseudo filenames encoding scheduling information

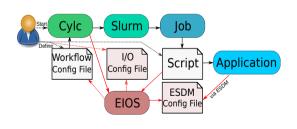

## Configuring System Information

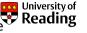

- Reuse the Earth-System Data Middleware (ESDM) configuration file
  - Contains available storage targets, performance model, further information
  - ▶ We will be extending the performance model but how to describe storage best?

```
"backends": [
   {"type": "POSIX", "id": "work1", "target": "/work/lustre01/projectX/",
        "performance-model" : {"latency" : 0.00001. "throughput" : 500000.0}.
        "max-threads-per-node" : 8.
        "max-fragment-size" : 104857600,
        "max-global-threads" : 200,
        "accessibility" : "global"
   },
    {"type": "POSIX". "id": "work2". "target": "/work/lustre02/projectX/".
        "performance-model" : {"latency" : 0.00001, "throughput" : 200000.0},
        "max-threads-per-node" : 8,
        "max-fragment-size" : 104857600.
        "max-global-threads" : 200.
        "accessibility" : "global"
   }.
    {"type": "POSIX", "id": "tmp", "target": "/tmp/esdm/",
        "performance-model" : {"latency" : 0.00001. "throughput" : 200.0}.
        "max-threads-per-node" : 0.
        "max-fragment-size" : 10485760.
        "max-global-threads" : 0,
        "accessibility" : "local"
1 ...
```

## **Extending Workflow Description**

University of Reading

- Additional IO workflow file (later to be integrated)
- EIOS knows workflow from Cylc and reads this file

```
[Task 1]
 [[inputs]]
   topography = "/pool/input/app/config/topography.dat"
   checkpoint = "[Task 1].checkpoint$(CYCLE - 1)"
   init
               = "/pool/input/app/config/init.dat"
 [[outputs]]
    [[[varA]]] # This is the name of the variable
     pattern = 1 day
     lifetime = 5 vears
     type = product
     datatype = float
     size = 100 GB
     precision.absolute_tolerance = 0.1
    [[[checkpoint]]]
      pattern = \$(CYCLE)
     lifetime = 7 days
     type = checkpoint
     datatype = float
     dimension = (100.100.100.50)
```

What information to integrate is not yet perfectly clear.

 Introduction
 Vision
 ESDM
 Design
 NGI: Status Update
 Summary

 000
 0000000
 00000
 00000
 0000
 0
 0

#### Smarter I/O Scheduler

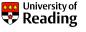

- Provides hints for colocating tasks with data
  - ► Create dummy file name to include schedule (e.g., prefer local storage)
  - ► ESDM parses the schedule information and enacts it (if possible)
- Optimizing data placement strategy in ESDM/workflow scheduler
  - ▶ Utilizing hints for IME to pin data to cache
  - ▶ Storing data locally between depending tasks (using modified Slurm)
  - ▶ Optimizing initial data allocation (e.g., alternating storage between cycles)

These changes are planned as part of the ESiWACE project

- Relevant for climate/weather applications and achievable now
- Considered to be intermediate and leading towards the vision

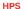

## **Outline**

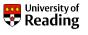

- 5 NGI: Status Update

Introduction **ESDM** Design NGI: Status Update

## Next Generation Interfaces: Community Approach

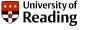

#### Goal a new data-driven compute/storage and NGI

- Workflows and metadata as first-class citizens
- Storage and compute for heterogenous environments
- Smart software (and hardware) instead of manual
- Improving over time (self-aware/learning)
- Standardized interfaces beyond POSIX/Spark/Dask/...

# NG×

#### Why do we need a new domain-independent API?

- Other domains have similar issues: Harness RD&F effort across domains
- It is a hard problem approached by countless approaches
- Existing approaches address only a subset of the problems

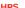

#### Community-Driven Development of Data Model & API

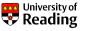

- Establishing a Forum (similarly to MPI)
- Model targets High-Performance Computing and data-intensive compute
- Open board: encourage community collaboration

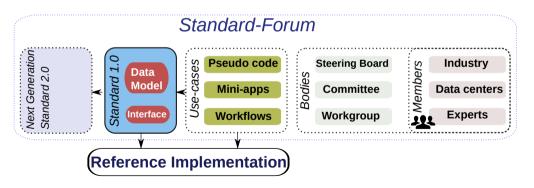

Introduction **ESDM** Design NGI: Status Update Summary

## **Project Plan**

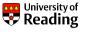

#### **Approach**

- Development of a set of whitepapers
  - ▶ Limitations of the current state of practice
  - A vision for scientific computing in data centers in 2025+
  - Vision for next generation interfaces
  - Selected use-cases and community approach
- Get more community on board

#### Status

- Coarse paper exists since Dec/2018
  - Contributions from individuals.
  - Splitted the paper into simpler subpapers, release pending
- Experience: Difficult to pull community together
  - Commitment of individuals is
- Good news: BoF for ISC'20 was accepted (ISC will be virtual though...)

Introduction Vision ESDM Design NGI: Status Update Summary 000 000000 00000 00000 00000 0000

## **Summary and Conclusions**

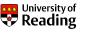

#### Goals of our vision and design

- Separation of concerns between developer/user and system optimization
  - ▶ Scientists enhances workflow descriptions with IO characteristics
  - ▶ System exploits workflow specification considering system characteristics
- IO middleware orchestrates computation of post-processing effectively
  - ► ESDM post-processing part of ESiWACE2 project

#### Outlook: Opportunities Knowing Workflows

- Performance modelling (simulation or via. recorded behavior)
  - ▶ Imagine to include compute model, too
  - ▶ Analyse: How long will the workflow run, costs to run it on a given platform?
  - ▶ What if analysis: How to change the system / storage to improve performance?
- Data centers may require submission of workflow descriptions for proposals
  - ▶ Data center could predict benefit, costs, explore how to run it optimally
  - ▶ May hand over to vendors, explore signposting to alternative systems

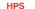